# **Søgning i Arkibas**

## **Kviksøg**

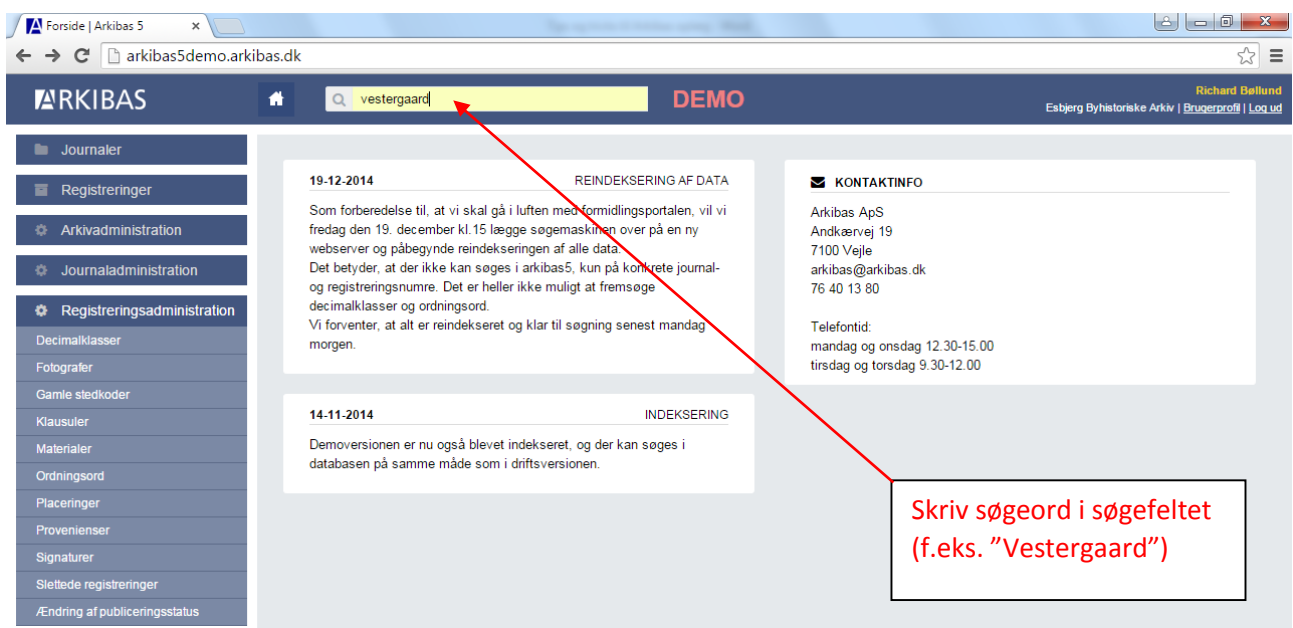

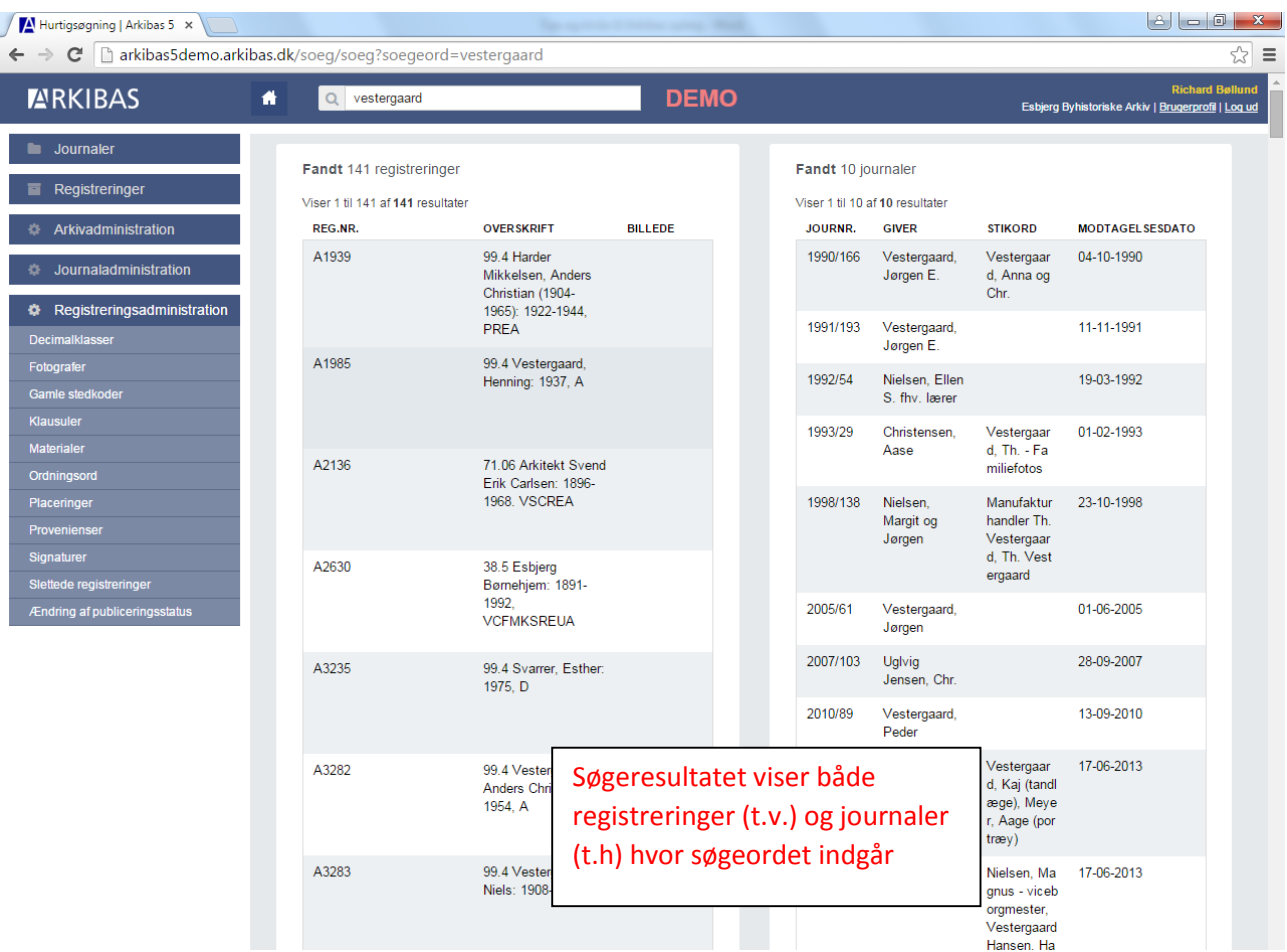

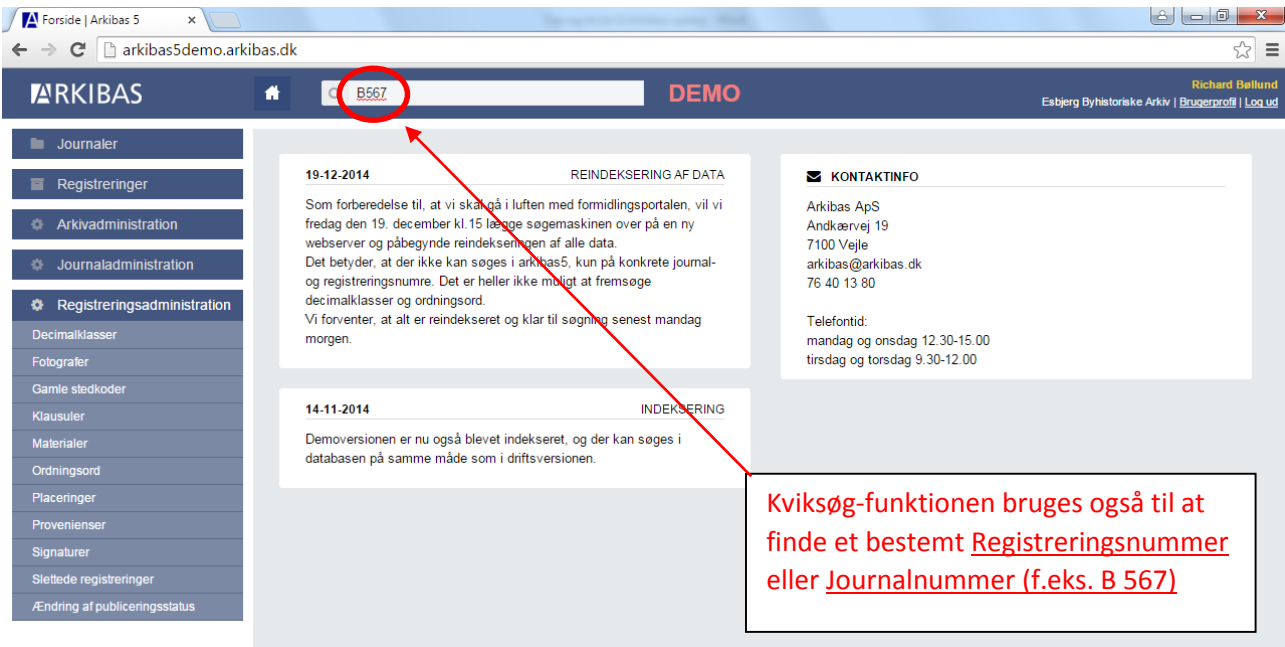

#### **Søg registrering**

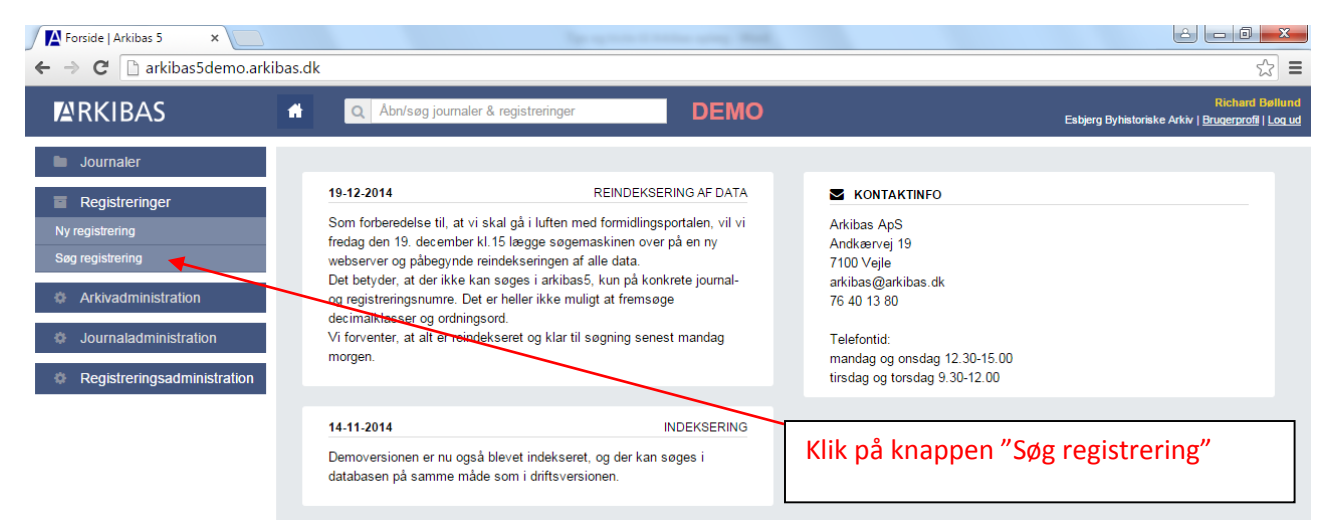

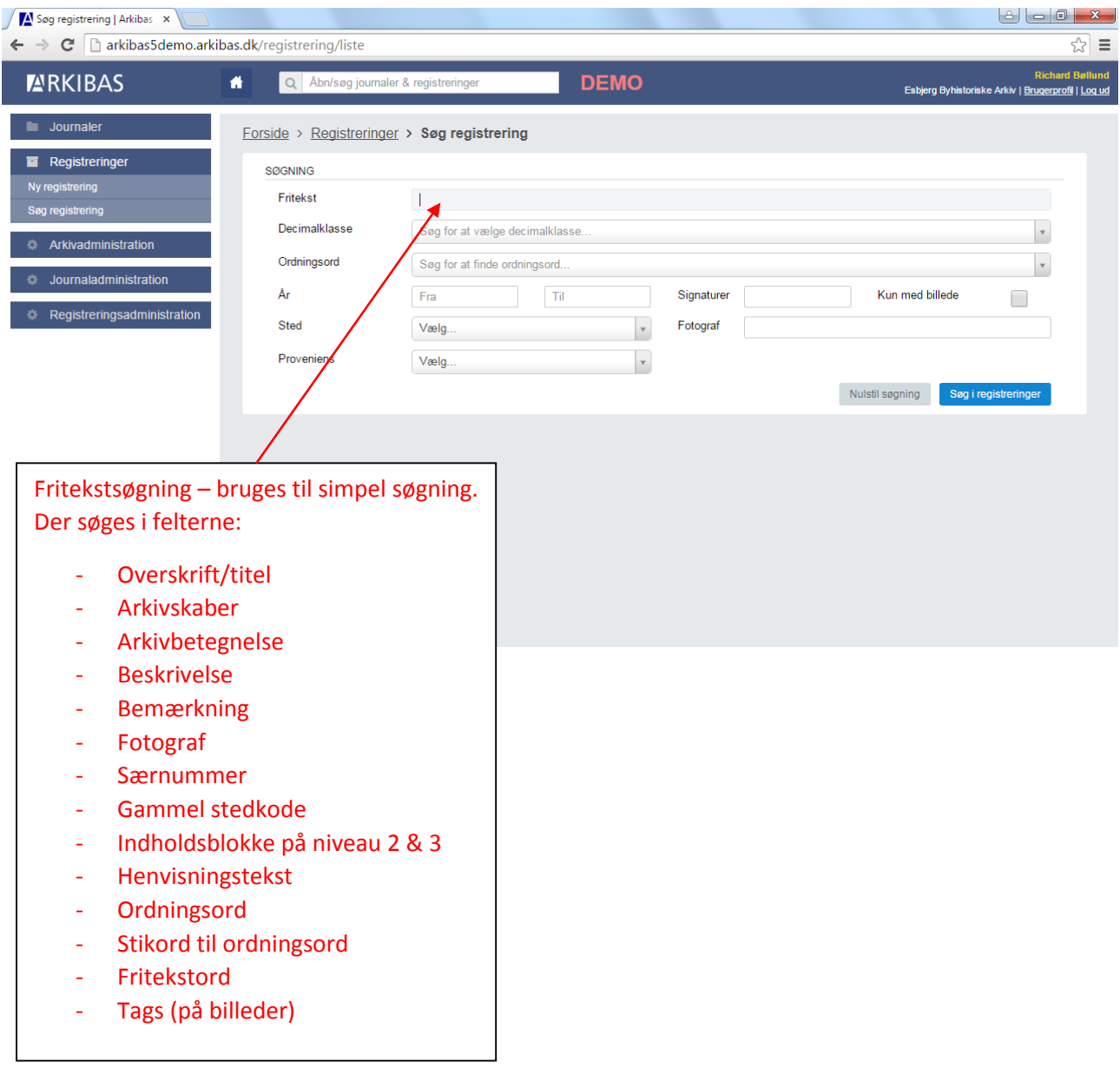

#### **Systematisk søgning**

![](_page_3_Picture_83.jpeg)

![](_page_3_Picture_2.jpeg)

## **Indsnævr søgning**

Indsnævr søgningen ud fra årstal, sted eller signaturer (materialetype)

![](_page_4_Picture_42.jpeg)

### **Søgetips**

## Søgning med "wildcard" (\*)

![](_page_5_Picture_46.jpeg)

![](_page_5_Picture_47.jpeg)

### Andre søgeparametre (? og ~)

![](_page_6_Picture_46.jpeg)

![](_page_6_Picture_47.jpeg)

## Søgning på ordkombinationer

![](_page_7_Picture_38.jpeg)

### **Sortere og søg i søgeresultat**

![](_page_8_Picture_34.jpeg)

![](_page_8_Picture_35.jpeg)